## CÁNH ĐỒNG TRUYỀN GIÁO

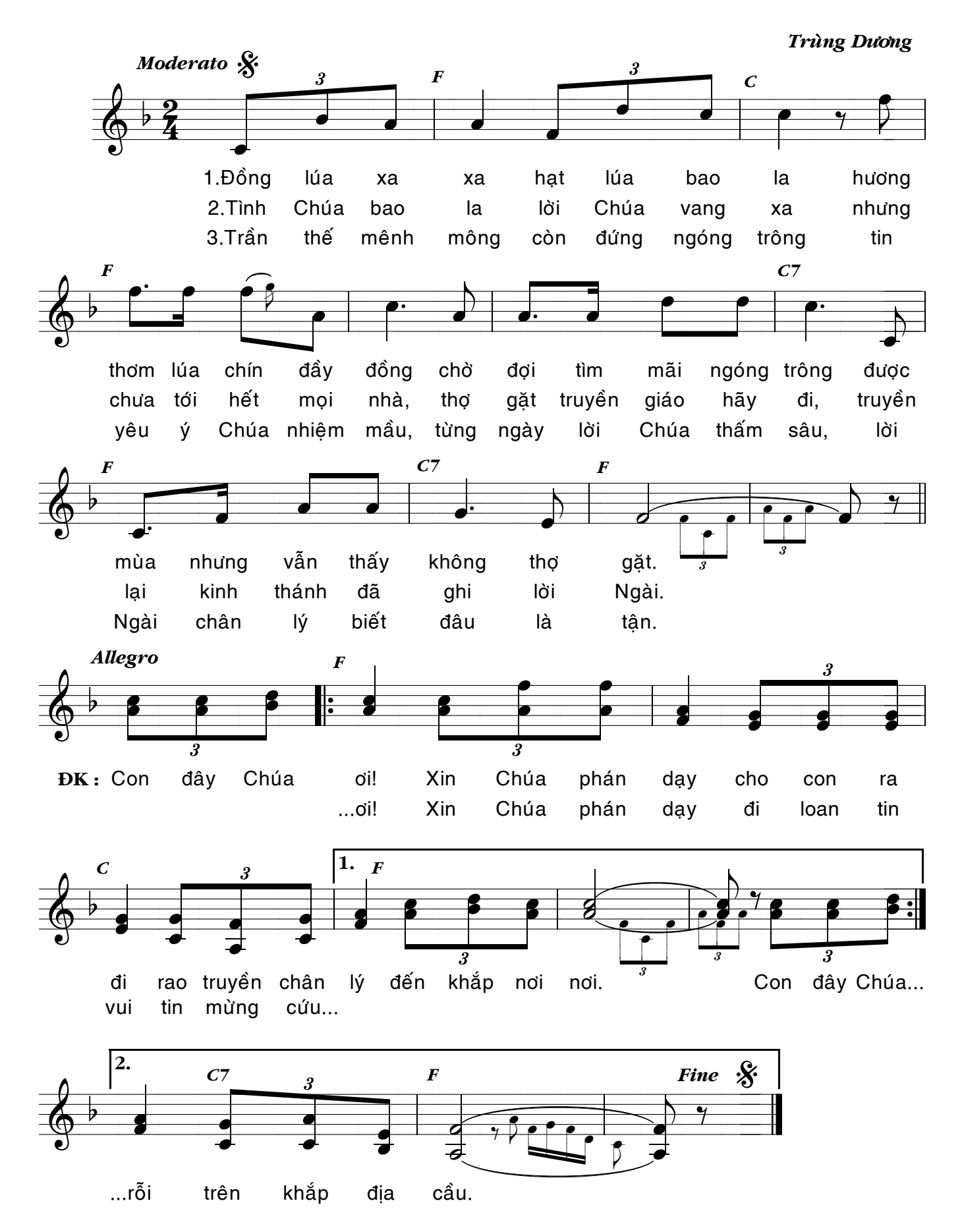